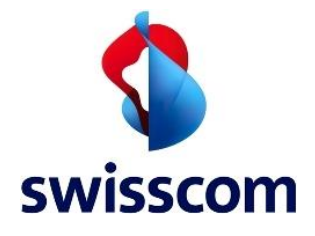

# Conditions de l'offre

Business POS

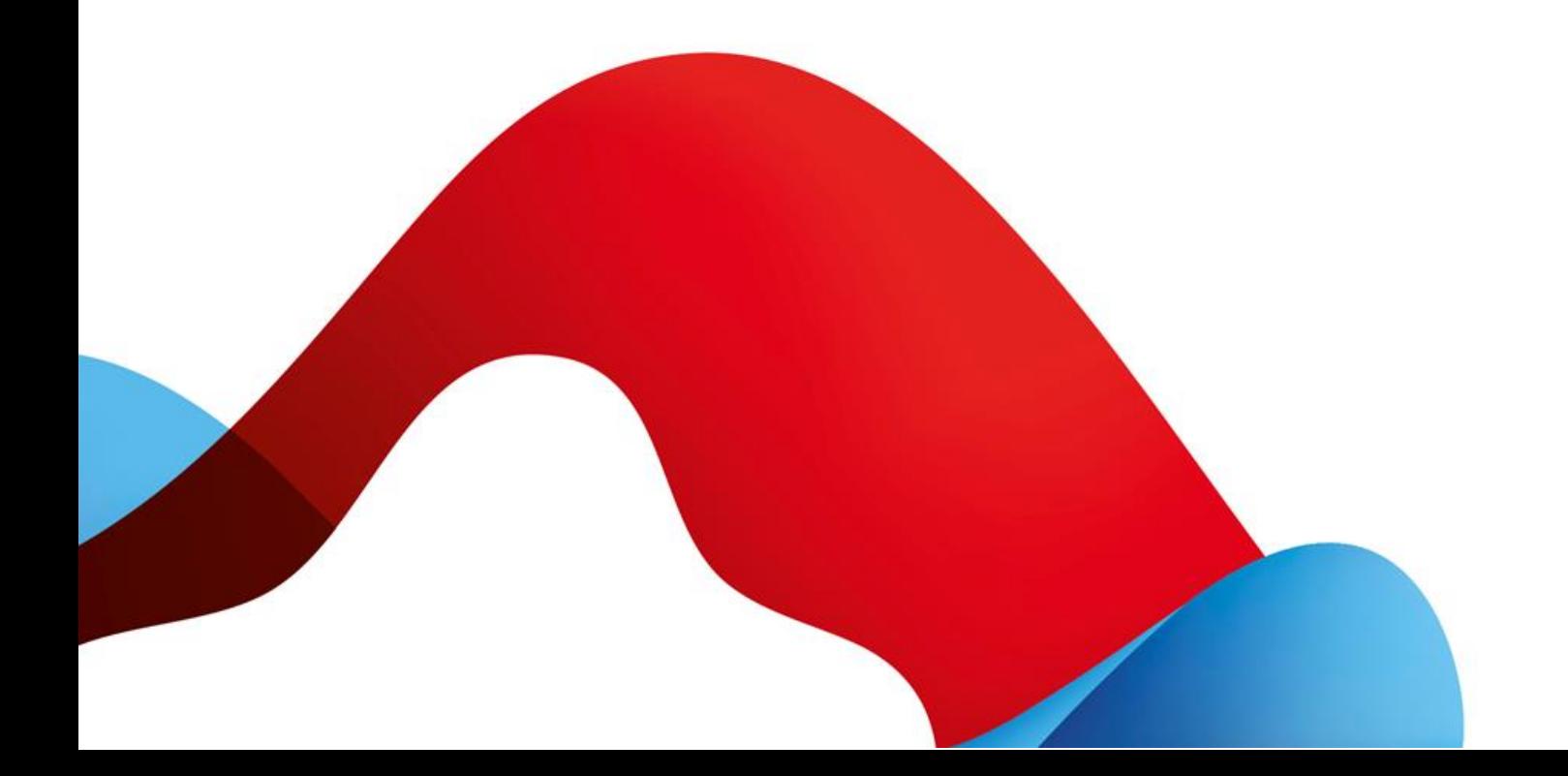

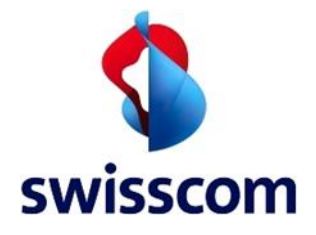

# Table des matières

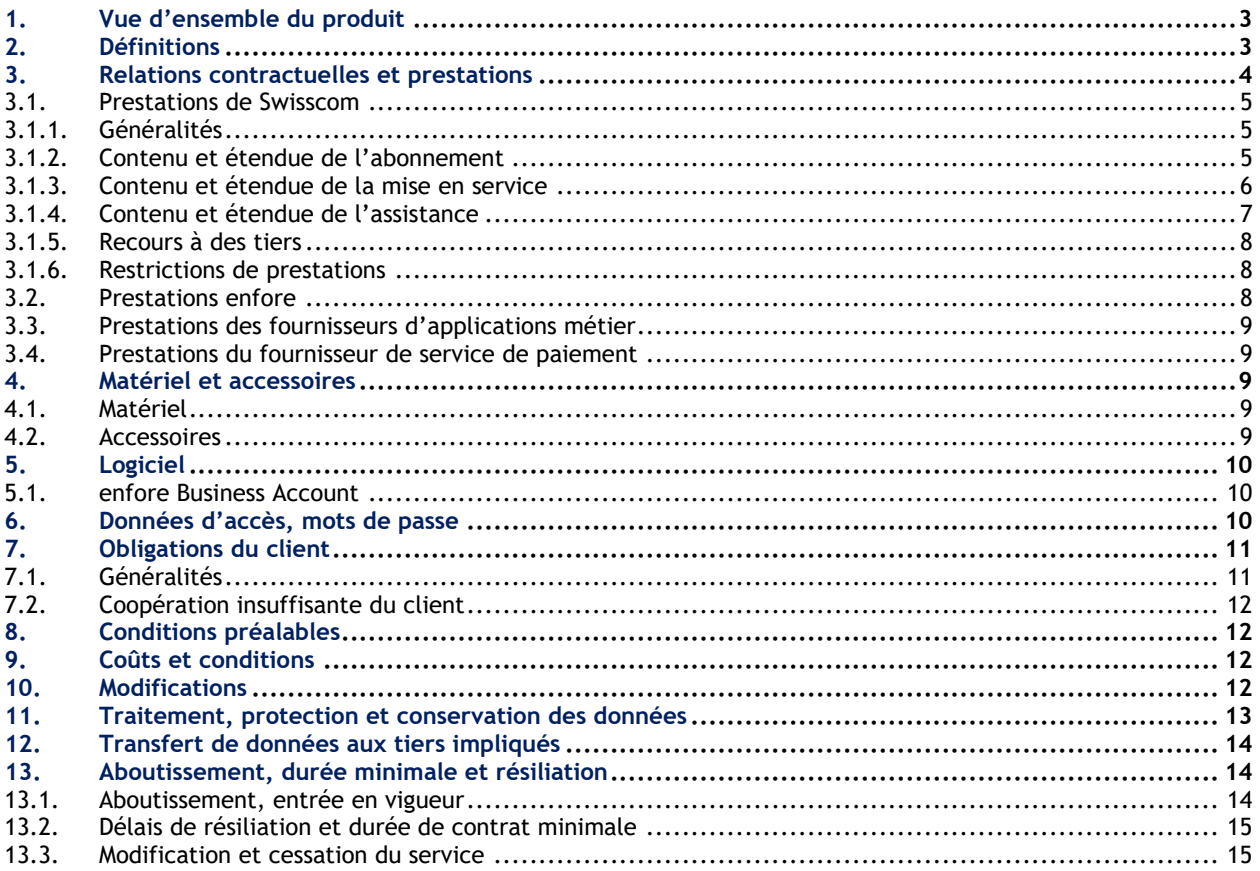

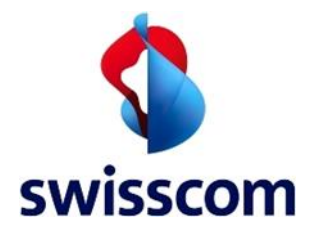

# 1. Vue d'ensemble du produit

Le produit Business POS renvoie à une solution de Point-of-Sale (points de vente) qui comprend un matériel de caisse et un composant de service. Swisscom facture les éléments suivants dans le cadre de sa prestation de services (détails au chapitre [3.1\)](#page-4-0):

- abonnement au matériel de caisse et assistance professionnelle
- mise en service, formation et support illimité pendant 30 jours
- Prestations et accessoires en option

Les présentes conditions de l'offre s'appliquent à Business POS de Swisscom (Suisse) SA (ci-après «Swisscom»). Les conditions d'offre pour Business POS s'appliquent en complément aux «Conditions générales de vente de Swisscom pour les clients commerciaux» (CGV) à consulter sur<https://www.swisscom.ch/b2b-legal> pour info.

Le fournisseur enfore propose avec enforePOS un logiciel client qui supporte le pilotage de processus importants au sein d'une entreprise et se trouve préinstallé dans la caisse. L'utilisation du logiciel est régie par un contrat distinct entre enfore et l'acheteur (voir chapitre 13.1).

# 2. Définitions

Business POS

Il s'agit d'un service prodigué par Swisscom dans le cadre de la coopération d'enfore et de Swisscom.

#### enfore Business Account

L'enfore Business Account est un compte d'utilisateur dont l'acheteur a besoin pour utiliser le logiciel.

#### Matériel de caisse enfore

Le matériel de caisse d'enfore est constitué pour l'essentiel d'un terminal de POS avec une caisse numérique. Il prodigue diverses spécificités de matériel.

#### enforePOS

enforePOS est un logiciel client sous forme d'application métier. L'utilisation d'enforePOS nécessite l'installation d'un enfore Business Account et donc de la conclusion d'un contrat avec enfore.

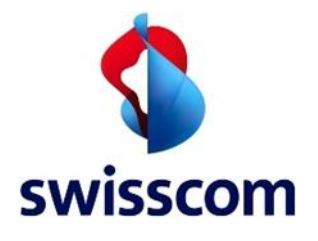

# 3. Relations contractuelles et prestations

Dans le cadre du présent contrat, l'acheteur entame directement une relation contractuelle avec les partenaires de contrat suivants:

- Swisscom (Suisse) SA Conditions de l'offre Business POS<sup>1</sup>
- Accord de licence pour utilisateur final enfore<sup>2</sup>

Relations contractuelles en option:

- contrat avec un fournisseur de services de paiement<sup>3</sup> (p. ex. Worldline)
- contrat avec un fournisseur d'autres applications/services Business<sup>4</sup>

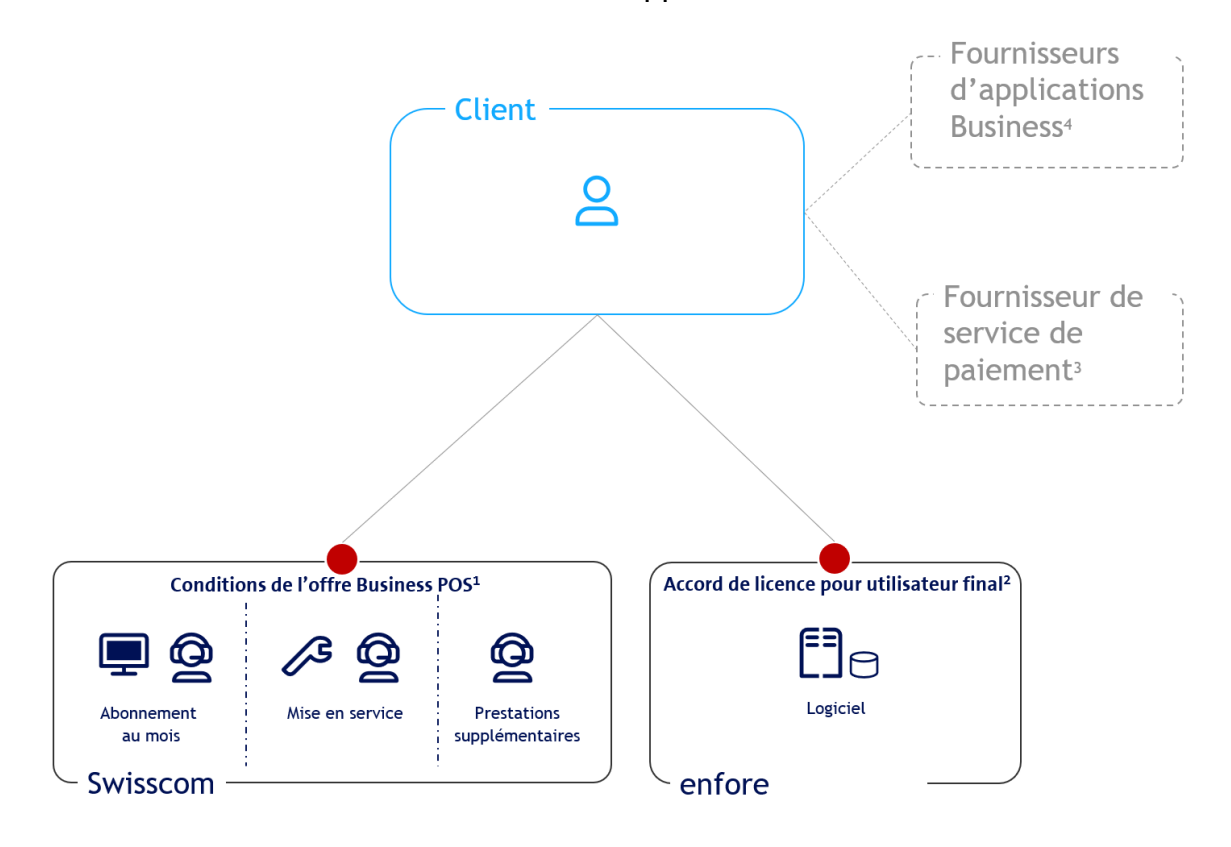

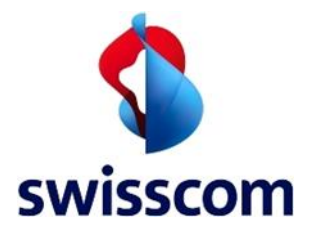

#### <span id="page-4-0"></span>3.1. Prestations de Swisscom

#### 3.1.1. Généralités

Business POS se compose d'un abonnement, d'une unique mise en service et d'autres prestations optionnelles. L'acheteur peut adresser ses questions ou problèmes à Swisscom car Swisscom est le premier interlocuteur au sujet de Business POS.

Swisscom intervient au nom de l'acheteur face à enfore lors de la cessation de la relation contractuelle et en cas d'assistance. Pour toute question relative aux terminaux de paiement qui n'ont pas été acquis via Swisscom et aux transactions afférentes, l'acheteur est invité à joindre directement les différents fournisseurs adéquats.

#### 3.1.2. Contenu et étendue de l'abonnement

- L'abonnement contient le matériel (matériel de caisse enfore), et accès à l'assistance téléphonique par Swisscom (voi[r 3.1.4\)](#page-6-0). En cas de plusieurs abonnements (enforeDasher, enforeDonner, enforeComet) de Swisscom, l'acheteur bénéficie de conditions avantageuses à partir du deuxième abonnement. La [liste de prix](http://www.swisscom.ch/pos-tarifs) présente des détails.
- L'abonnement prévoit l'échange de matériel défectueux par envoi: expédition en l'espace de 24 heures.
- La facturation de l'abonnement est mensuelle et débute 30 jours après l'exécution de l'installation sur place.
- En cas de commande d'une caisse sans mise en service, l'abonnement est facturé dès la date de commande. Une commande de caisse sans mise en service n'est possible que s'il existe déjà un moins une caisse opérationnelle.
- En cas de commande d'une caisse supplémentaire au sein d'une phase de mise en service en continu, l'abonnement à une autre caisse n'est facturé qu'après la date de la phase de mise en service.
- Swisscom peut échanger le matériel de caisse chez l'acheteur à l'arrivée de nouvelles générations de matériel sur le marché. L'échange est opéré par expédition, et la mise en service de fait par l'acheteur. Si l'acheteur souhaite tout de même une mise en service sur place, il est libre de commander cette option contre paiement. L'acheteur ne saurait prétendre au droit de recevoir le matériel le plus récent. Il lui est cependant loisible de l'acquérir contre supplément ou se faire remplacer son matériel par la version la plus récente. Les conditions en ce sens sont consultables sur le site web.
- L'abonnement des terminaux de paiement de Worldline comprend également l'entretien des interfaces de prestataires de paiement sélectionnés

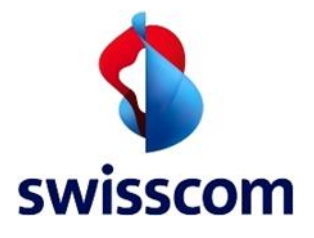

(terminaux de paiement de Worldline) tels qu'ils figurent dans la [liste de prix.](http://www.swisscom.ch/pos-tarifs) Swisscom peut à tout moment modifier cette liste.

#### 3.1.3. Contenu et étendue de la mise en service

- La mise en service chez l'acheteur inclut l'installation du matériel et des accessoires, une configuration initiale du logiciel et une première formation sur le lieu d'utilisation de la caisse.
- Après l'installation sur place, l'acheteur bénéficie pendant 30 jours d'une assistance continu par téléphone (voir [3.1.4\)](#page-6-0)
- Lors d'une première commande, la mise en service effectuée par Swisscom sur le site est obligatoire. Si une première commande englobe au moins deux appareils pour un même site, une seule mise en service est facturée (à savoir la mise en service la plus coûteuse). Par exemple: toujours la facturation de la mise en service d'enforeComet et d'enforeDasher en cas de commande supplémentaire d'enforeDonner.
- En cas de commande ultérieure d'une caisse supplémentaire sur le même Business Account, une mise en service n'est pas nécessaire mais peut être quand même commandée en option.
- Si un nouveau Business Account est requis, une mise en service est toujours nécessaire.
- La mise en service est facturée par Swisscom. La [liste de prix](http://www.swisscom.ch/pos-tarifs) présente des détails.
- La mise en service décrite ici englobe exclusivement la mise en service de Business POS (matériel et logiciel). Les adaptations au niveau de l'infrastructure de l'acheteur (p. ex. câblage réseau, installation d'un WLAN, modification de l'installation électrique, etc.) peuvent être réalisées à la demande du client selon les conditions de Swisscom My Service.

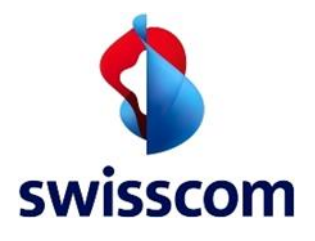

#### <span id="page-6-0"></span>3.1.4. Contenu et étendue de l'assistance

Swisscom met à disposition pour Business POS une hotline pour PME au numéro gratuit 0800 055 055 dédié à l'assistance des utilisateurs en cas de dérangements de service.

L'exécution de la prestation se fait au téléphone par accès à distance au matériel enfore de l'acheteur. L'accès à l'assistance définie ici est octroyé à l'acheteur de Business POS ainsi qu'à tous ses collaborateurs assignés à enforePOS.

Services inclus:

- Réception de dérangements 24/7
- Dépannages lu-di, 07h00–22h00
- Assistance aux utilisateurs lu–ve, 07h30–18h00
- Remplacement de caisses enfore défectueuses par envoi: expédition en l'espace de 24 heures.
- 30 jours d'assistance de démarrage après installation Pour faciliter le démarrage du client, Swisscom effectue des modifications ou importe des articles avec le client et, si souhaité, configure d'autres éléments du système de caisse avec le client. Pendant les 30 premiers jours, le client bénéficie d'une assistance étendue pour l'installation par téléphone et par accès à distance.

Il incombe au client de mettre, à sa convenance, un compte collaborateur à la disposition de Swisscom pour certaines opérations d'assistance. Le client est chargé de désactiver/supprimer ce compte à l'issue de cette assistance.

• Assistance aux utilisateurs après l'assistance de démarrage Après l'échéance des 30 jours d'assistance de démarrage, Swisscom propose à l'acheteur, par accès à distance, une assistance aux utilisateurs qui ont des questions.

Prestations et formations optionnelles et payantes:

après l'échéance de la phase de mise en service de 30 jours avec assistance téléphonique étendue, le client peut commander, s'il le souhaite et sur facturation, des services tels que l'entretien d'articles, l'établissement d'une boutique en ligne, la formation des collaborateurs, etc. et les faire exécuter par Swisscom au moyen de l'accès à distance. Il incombe au client de mettre, à sa convenance, un compte collaborateur à la disposition de Swisscom pour certaines opérations d'assistance. Le client est chargé de désactiver/ supprimer ce compte à l'issue de cette assistance.

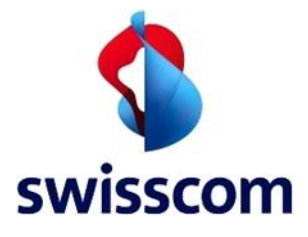

• Si le client souhaite une installation sur place mais dans d'autres sites sous le même Business Account, il a la possibilité, s'il le souhaite et sur facturation, de commander ce service.

Les prestations spécifiques sont facturées à l'heure par Swisscom. Les prix sont consultables sur la [liste de prix.](http://www.swisscom.ch/pos-tarifs)

L'assistance pour les accessoires (imprimante de tickets, scanner, etc.) se fait par Swisscom, et la prestation de garantie par le fabricant respectif. Par ailleurs, seuls les acheteurs bénéficient d'un accès à l'assistance indiquées sur la base un contrat Business POS actif.

Si l'acheteur n'acquiert pas l'accès à Internet pour Business POS chez Swisscom, Swisscom ne peut assurer que l'assistance pour Business POS (les possibilités d'analyse sont restreintes le cas échéant).

#### 3.1.5. Recours à des tiers

Swisscom peut faire appel à des tiers à sa seule discrétion pour exécuter certaines opérations ou les charger de l'intégralité de la prestation.

#### 3.1.6. Restrictions de prestations

Si les prestations de l'acheteur (voir chapitre [7\)](#page-10-0) ne sont pas tenues ou si les accès et informations nécessaires à l'exécution de leurs prestations ne sont pas accordés à Swisscom, Swisscom est en droit, à tout moment, de limiter voire suspendre sans délai le service.

#### 3.2. Prestations enfore

Avec enforePOS, enfore propose un logiciel client sous forme d'application métier. L'utilisation d'enforePOS nécessite l'installation d'un enfore Business Account et donc d'une conclusion d'un contrat avec enfore. La création d'un enfore Business Account implique la présence d'un matériel de caisse enfore.

enforePOS permet de recourir à toutes les formes de paiement habituelles avec le fournisseur de service de paiement adéquat. Pour l'utilisation du service de paiement, enfore facture des frais de service mensuels pour chaque appareil. La facturation est effectuée à l'avance pour douze mois consécutifs, la durée minimale est de douze mois. Le client peut effectuer une résiliation ordinaire à l'échéance de la

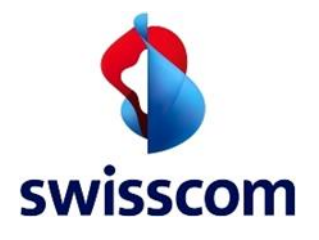

durée de douze mois. Toute résiliation doit être effectuée au moins deux mois avant la fin du contrat, à défaut de quoi les frais de service sont prolongés de douze mois supplémentaires.

#### 3.3. Prestations des fournisseurs d'applications métier

enfore propose d'autres applications métier qui peuvent être achetées en option par l'acheteur. La facturation de ces applications métier est effectuée par le fournisseur respectif.

#### 3.4. Prestations du fournisseur de service de paiement

L'acheteur conclut un contrat directement avec un fournisseur de service de paiement, paie les tarifs afférents et reçoit directement une facture émise par le fournisseur de service de paiement (p. ex. Worldline). Swisscom et enfore ne sont pas impliquées dans cette relation contractuelle et n'agissent qu'en qualité de médiatrices.

# 4. Matériel et accessoires

#### 4.1. Matériel

Le matériel enfore demeure tout le temps la propriété de Swisscom et est loué par l'acheteur dans le cadre de l'abonnement. Le matériel de caisse enfore, qui est loué par l'acheteur, se trouve décrit sur la fiche technique qui a été remise à l'acheteur. Une carte SIM M2M est intégrée dans le matériel de la caisse et sert de sécurité en cas de panne de la connexion LAN/WLAN.

Tout autre matériel est défini comme accessoire et est acheté par l'acheteur (voir paragraphe [4.2\)](#page-8-0)

#### <span id="page-8-0"></span>4.2. Accessoires

Swisscom propose avec Business POS divers accessoires tels que des imprimantes de tickets, rouleaux de caisse, scanners, etc., qui peuvent être consultés dans la liste de [prix.](http://www.swisscom.ch/pos-tarifs) Swisscom ne prodigue une assistance sur les accessoires que sur ceux qui ont été proposés dans le cadre de Business POS et vendus par Swisscom. L'ensemble des

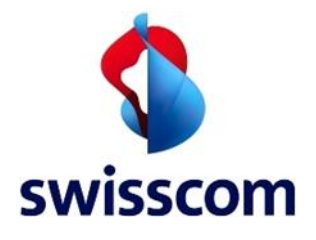

accessoires est acheté par l'acheteur et est transmis à la propriété du client. C'est la garantie sur chaque accessoire qui s'applique.

La garantie du fabricant de chaque accessoire s'applique également sur les accessoires qui le cas échéant sont proposés gratuitement par Swisscom en guise de promotion annexe à l'abonnement.

# 5. Logiciel

enforePOS est un logiciel client qui supporte le pilotage de processus importants au sein d'une entreprise. Le logiciel ne peut être exploité que si un matériel de caisse enfore a été loué via l'offre Business POS de Swisscom.

Le logiciel enforePOS pourra à l'avenir être proposé avec des sous-variantes assorties à des besoins spécifiques (par exemple exclusivement en boutique en ligne) pour une étendue de fonctions limitée. Si cela est le cas, c'est expressément décrit dans l'offre. Le logiciel est installé comme client sur le matériel de caisse et synchronisé via le Cloud. Cela rend possible une exploitation indépendante des appareils et du lieu d'enforePOS pour un synchronisme continu des données. enforeDasher, enforeComet et enforeDonner constituent le matériel de caisse prévu par enfore pour l'utilisation d'enforePOS.

Dès lors qu'un acheteur a pris l'offre Business POS de Swisscom, il peut installer et utiliser le logiciel sur d'autres terminaux. Sont disponibles actuellement les clients pour iOS, Android, Windows et Mac.

Le logiciel est sans cesse mis au niveau par des mises à jour automatiques. L'acheteur est informé des mises à jour et des nouvelles fonctions. Les mises à jour ne génèrent en général aucune interruption ou sont annoncées au préalable si une interruption est prévue.

#### 5.1. enfore Business Account

L'utilisation d'enforePOS et du matériel de caisse nécessite l'installation d'un enfore Business Account. Une adresse mail a minima est nécessaire pour cela.

## 6. Données d'accès, mots de passe

L'acheteur et les utilisateurs (collaborateurs) sont intégralement responsables de l'utilisation des informations d'accès et des mots de passe. L'acheteur prend des

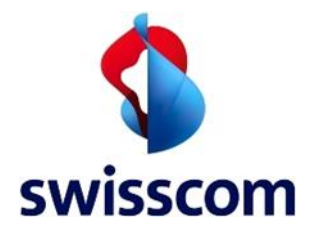

mesures efficaces afin d'empêcher tout usage non approprié. Il convient notamment de bien sélectionner des mots de passe, de les changer (ou faire changer) régulièrement et de les conserver avec soin.

# <span id="page-10-0"></span>7. Obligations du client

#### <span id="page-10-1"></span>7.1. Généralités

- Le client doit accepter le contrat de licence de l'utilisateur final dans le cadre de l'établissement de l'enfore Business Account.
- Le client est tenu de collecter toutes les informations requises pour la mise en service et de les apprêter à la mise en service.
- Le client transmet à Swisscom toutes les données nécessaires à l'activation et à la mise en service de Business POS ainsi qu'à l'élimination du dérangement.
- Il appartient au client d'être présent pendant la durée de la mise en service de Business POS.
- Le client est tenu de prendre toutes les mesures préalables requises pour que l'agent Swisscom puisse fournir la prestation.
- Octroi de l'accès à distance (transfert d'écran et prise de commande) à l'agent Swisscom pour lui permettre de procéder à la configuration et à une éventuellement assistance pour Business POS.
- Le client accorde à Swisscom ou à un tiers mandaté par elle l'accès aux documents, informations et locaux nécessaires.
- Le client s'engage à manipuler la chose louée avec précaution. Les frais de réparation de dommages qui sont facturés à l'acheteur pour une utilisation non conforme ou une faute personnelle (p. ex. chute accidentelle, versement de liquide, etc.) sont consultables dans l[a liste de prix](http://www.swisscom.ch/pos-tarifs). Si une réparation ne s'avère plus possible dans un tel cas selon l'évaluation de Swisscom, ainsi qu'en cas de perte de la caisse, ce sont les forfaits qui s'appliquent suivant cette [liste de prix.](http://www.swisscom.ch/pos-tarifs)
- Le client s'engage à ne pas revendre ou relouer la chose louée sans concertation préalable avec Swisscom.
- Le client s'engage à payer dans les délais et intégralement les factures établies par Swisscom.
- Le Client s'engage à n'utiliser la carte SIM M2M prévue pour le matériel de caisse qu'avec le matériel de caisse Business POS (comme sécurité intégrée en cas de perte de la connexion LAN/WLAN).

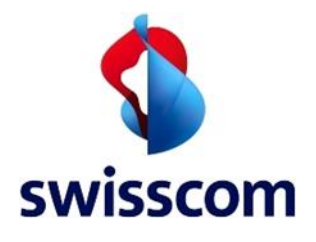

#### 7.2. Coopération insuffisante du client

Si le client ne respecte pas le rendez-vous fixé (p. ex. mise en service), Swisscom est en droit de facturer le dommage qui en résulte au tarif horaire en vigueur. Si, en raison d'un défaut de préparation, le travail ne peut pas être dûment effectué, la prestation déjà fournie est facturée au tarif horaire en vigueur. Cela s'applique également si un travail ne peut être achevé parce que d'autres conditions stipulées au point [7.1](#page-10-1) ne sont pas remplies. Si le client ne satisfait pas une ou plusieurs obligations selon le point [7.1](#page-10-1), Swisscom est en droit, après annonce et échéance d'un délai convenable, de suspendre le service en totalité ou en partie. Ce fait peut aller jusqu'au point où Swisscom serait en droit de bloquer l'accès à enforePOS.

# 8. Conditions préalables

Une connexion Internet via LAN/WLAN est nécessaire sur chaque site pour Business POS.

# 9. Coûts et conditions

Les frais et les conditions de Business POS sont à tout moment consultables sur la [liste de prix](http://www.swisscom.ch/pos-tarifs). En cas d'activation ou de changement d'abonnement à la moitié du mois, la facture est fait au prorata. Swisscom se réserve le droit de modifier à tout moment les tarifs, les prestations de services, les conditions spéciales et les conditions de l'offre. Les modifications du service s'alignent sur les «Conditions générales de vente de Swisscom pour les clients commerciaux» («CGV»).

## 10. Modifications

Swisscom n'a aucune influence sur les modifications des conditions de tiers (nommément enfore, les fournisseurs de service de paiement, les partenaires logistiques, les fournisseurs d'applications métier, etc.) et ne saurait par conséquent être tenue responsable.

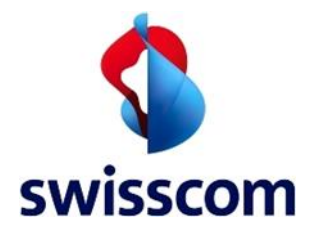

# 11. Traitement, protection et conservation des données

Le client consent à ce que Swisscom

- se renseigne à son sujet dans le cadre de la conclusion et de l'exécution du contrat ou transmette des données sur son comportement en matière de paiement.
- traite ses données à des fins de marketing, notamment afin que Swisscom puisse concevoir et développer ses prestations de service selon les besoins et établir des offres sur mesure. Elle consent à ce que ces données puissent être traitées aux mêmes fins au sein du Groupe Swisscom.

Le client est en droit de restreindre ou d'interdire l'utilisation de ses données à des fins de marketing.

Swisscom et enfore peuvent échanger des informations sur le comportement en matière de paiement du client. Les retards de paiement peuvent entraîner le blocage du Business Account.

Les données d'enforePOS sont placées dans l'un des Clouds gérés par enfore dans l'UE (Allemagne et Irlande). Le client a un contrat de licence d'utilisateur final avec enfore concernant la gestion et la protection des données. Swisscom n'a en outre pas accès aux données du client au sein de enforePOS.

En cas de demande d'assistance du client, celui-ci accorde à Swisscom un accès à distance explicite sur sa caisse et les données visualisables par l'interface de la caisse en vue de la prestation d'assistance.

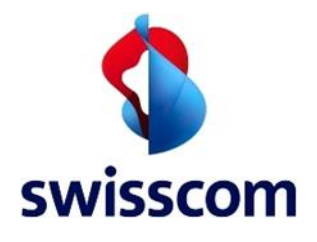

# 12. Transfert de données aux tiers impliqués

Si la prestation de service est fournie par Swisscom en collaboration avec un tiers, ou si le client fait appel aux prestations de tiers via le réseau de Swisscom, Swisscom est alors autorisée à transmettre à des tiers les données du client dans la mesure où ces dernières sont indispensables à la bonne exécution des prestations de service.

Si Swisscom et/ou son partenaire autorisé procède à une sauvegarde de données pour la compte du client, Swisscom ne fournit aucune assurance de réussite et d'intégralité de la sauvegarde et les éventuelles prétentions de garantie de la part du client dans le cadre légal autorisé sont exclues.

Le client prend connaissance du fait que Swisscom, ses partenaires ou les soustraitants de ceux-ci peuvent recevoir un accès aux données en vue d'exécuter des prestations de garantie ou de réparation. Swisscom veille à ce que ces données soient traitées en toute confidentialité.

# 13. Aboutissement, durée minimale et résiliation

#### 13.1. Aboutissement, entrée en vigueur

Le contrat avec Swisscom aboutit par la confirmation de la commande. La durée de 30 jours débute après l'installation.

Avec la mise en place de l'enfore Business Account au sein d'enforePOS et avec l'acceptation de l'accord de licence pour utilisateurs finaux enfore, le client accepte les dispositions contractuelles d'enfore. Le client certifie à Swisscom que la première utilisation est effectuée par lui ou par une personne habilitée par lui.

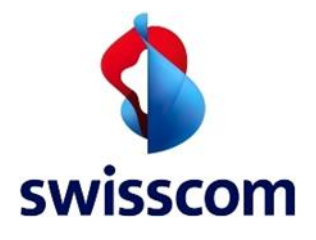

#### 13.2. Délais de résiliation et durée de contrat minimale

Il n'y a pas de durée de contrat minimale pour Business POS. L'abonnement Business POS peut être dénoncé à la fin du mois suivant. La résiliation concerne toujours le matériel et le logiciel. Une résiliation de la prestation de services a pour conséquence la cessation d'utilisation de l'appareil en question à la date de résiliation, si bien que plus aucun service spécifique à Swisscom ne sera effectué et que le client est tenu de restituer l'appareil ou les appareils concerné(s) y compris la carte SIM M2M.

Le client autorise Swisscom à résilier le service auprès d'enfore en son nom et sans avis exprès et contraire.

À l'occasion de la cessation du contrat entre Swisscom et le client, Swisscom annonce, au nom et pour le compte du client, la résiliation de la relation contractuelle avec enfore.

Le blocage de l'enfore Business Account à la date de résiliation est opéré par enfore. En ce qui concerne les conséquences de terme, se référer à ce qui est décrit en application du contrat de licence des utilisateurs finaux d'enfore. À l'issue d'une résiliation s'applique le principe de conservation des données conformément à l'accord de licence pour utilisateur final entre le client et enfore. Le contrat avec le fournisseur de service de paiement n'est pas résilié par Swisscom, car il se poursuit même après la résiliation de Business POS et doit, si besoin, être résilié par le client lui-même auprès de chaque partenaire contractuel.

#### 13.3. Modification et cessation du service

Les modifications et la cessation du service s'alignent sur les «Conditions générales de vente de Swisscom pour les clients commerciaux» («CGV»).